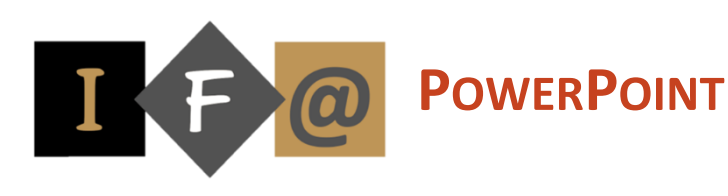

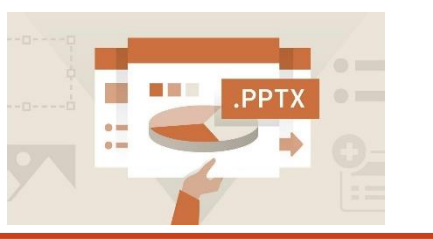

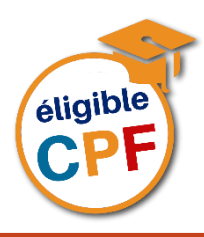

#### **PROGRAMME Prise en main de PowerPoint**

**L'écran de travail avec ses différentes commandes**

**Les différents modes de travail**

#### **L'utilisation de l'aide**

**Ouverture, création et fermeture d'une présentation**

**Sauvegarde d'une présentation**

## **Création d'une diapositive**

Appliquer une mise en page Appliquer un thème Appliquer une variante

## **Mise en forme d'une diapositive**

Choisir une mise en page Ajouter / supprimer un objet Modifier la taille d'un objet Déplacer un objet

Mettre en forme du texte ou un tableau Mettre en forme l'arrière-plan

Créer un organigramme hiérarchique

**Ajout, suppression ou déplacement d'une diapositive Animation d'une diapositive**

Effets visuels et sonores

# **Gestion des transitions entre diapositives**

Effets visuels, minutage Insérer une musique en fond sonore

# **Gestion des liens entre diapositives**

Liens hypertextes ou boutons d'action

## **Visualisation de la présentation et réglages du minutage**

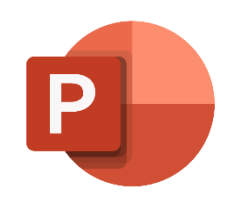

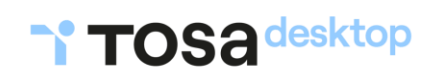

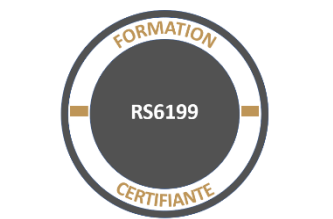

Date d'échéance de l'enregistrement : 14/12/2024

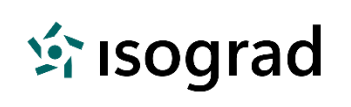

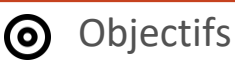

Créer des présentations attractives pour dynamiser la transmission des informations

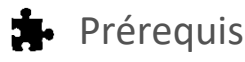

Cette formation ne nécessite pas de prérequis spécifique

La connaissance de Word et d'Excel facilite l'apprentissage de PowerPoint

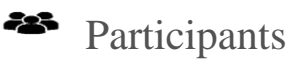

Toute personne qui souhaite concevoir et exécuter un diaporama

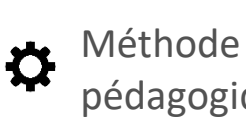

pédagogique

Détermination des objectifs La théorie est directement appliquée par le biais de cas concrets et à partir d'un support de cours Questionnaire de satisfaction remis à chaque participant à la fin de la formation

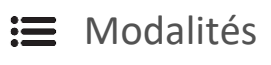

En centre et en présentiel

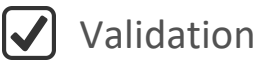

Bilan du suivi de l'action Attestation de formation Possibilité de passer le TOSA® Desktop

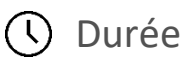

28 heures